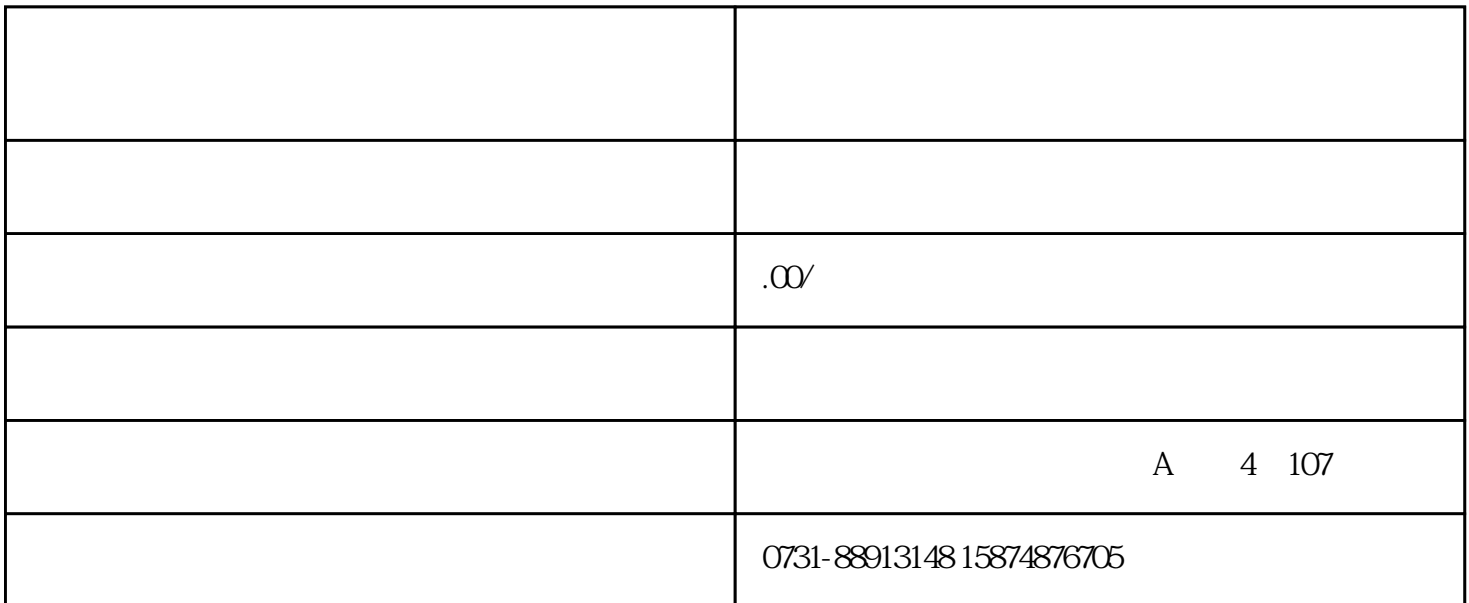

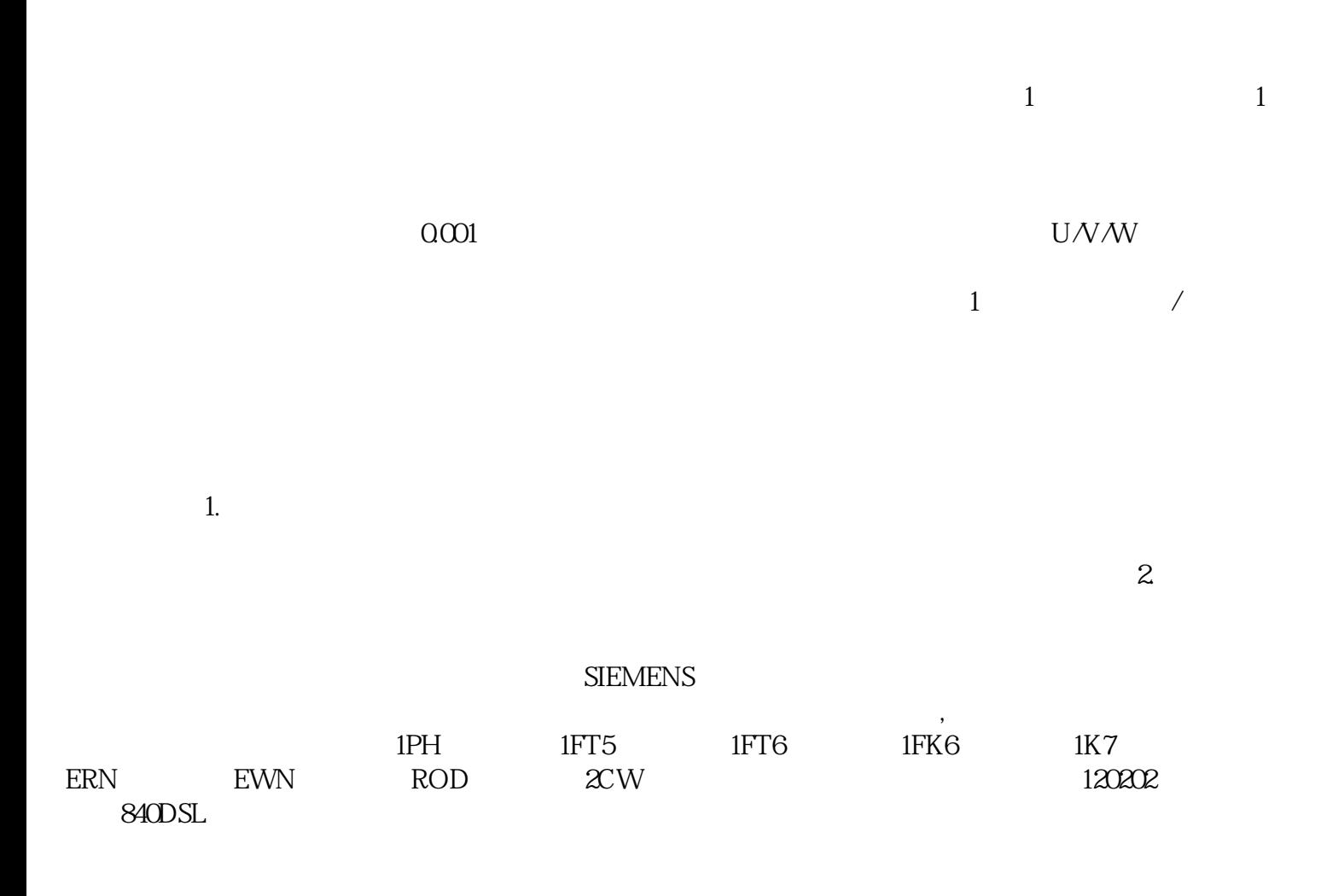

 $802$   $802$   $802$   $810$   $810$   $810$   $810$ 840D SINUMERIK 801,SINUMERIK 802S base line SINUMERIK 802S base line SINUMERIK 802S base line 902C base line PCU20 PCU50 PCU70 NCU. 6SN1118 6SN1112 6SN1123 6SN1145  $65N1146$  MCP PLC

 $\texttt{***}$  \*  $\texttt{***}$ 

 $99\%$ 

 $\ast$ 

调速器、触摸屏、PLC、电源等全系列自动化产品,维修经西门子培训合格后持证上岗。